# ProQuest eBook Central 利用法

2022.5.25 了德寺大学附属図書館

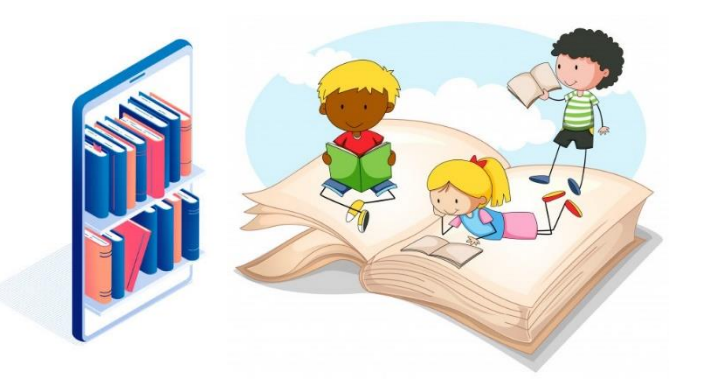

ProQuest eBook Central では、 購入している英語教材の 小説の他、 オープンアクセスの学術 洋書を利用できます。 ぜひ洋書の多読にご利用 ください。

◆ 無料アクセスできる Access Complete図 のリストはメール添付資料 にてご覧ください。

ProQuest eBook Central の利用に関する注意事項

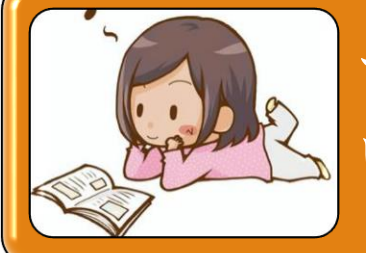

アクセス数は1ですので、誰かが閲覧して いる間はご利用になれません。

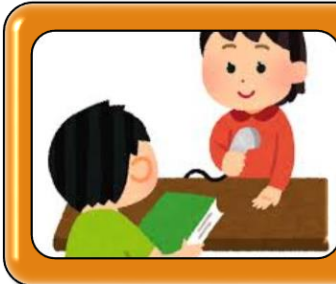

全文ダウンロードした場合、1日貸出となり ますので、他の人は24時間利用できなく なります。

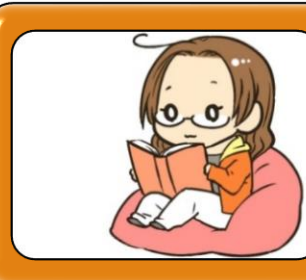

なかなかアクセスできない時は翌日にもう 一度アクセスしてみてください。

①了德寺大学附属図書館のHPを開きます。 ②データベース・電子ジャーナル・電子図書のバナーをクリック

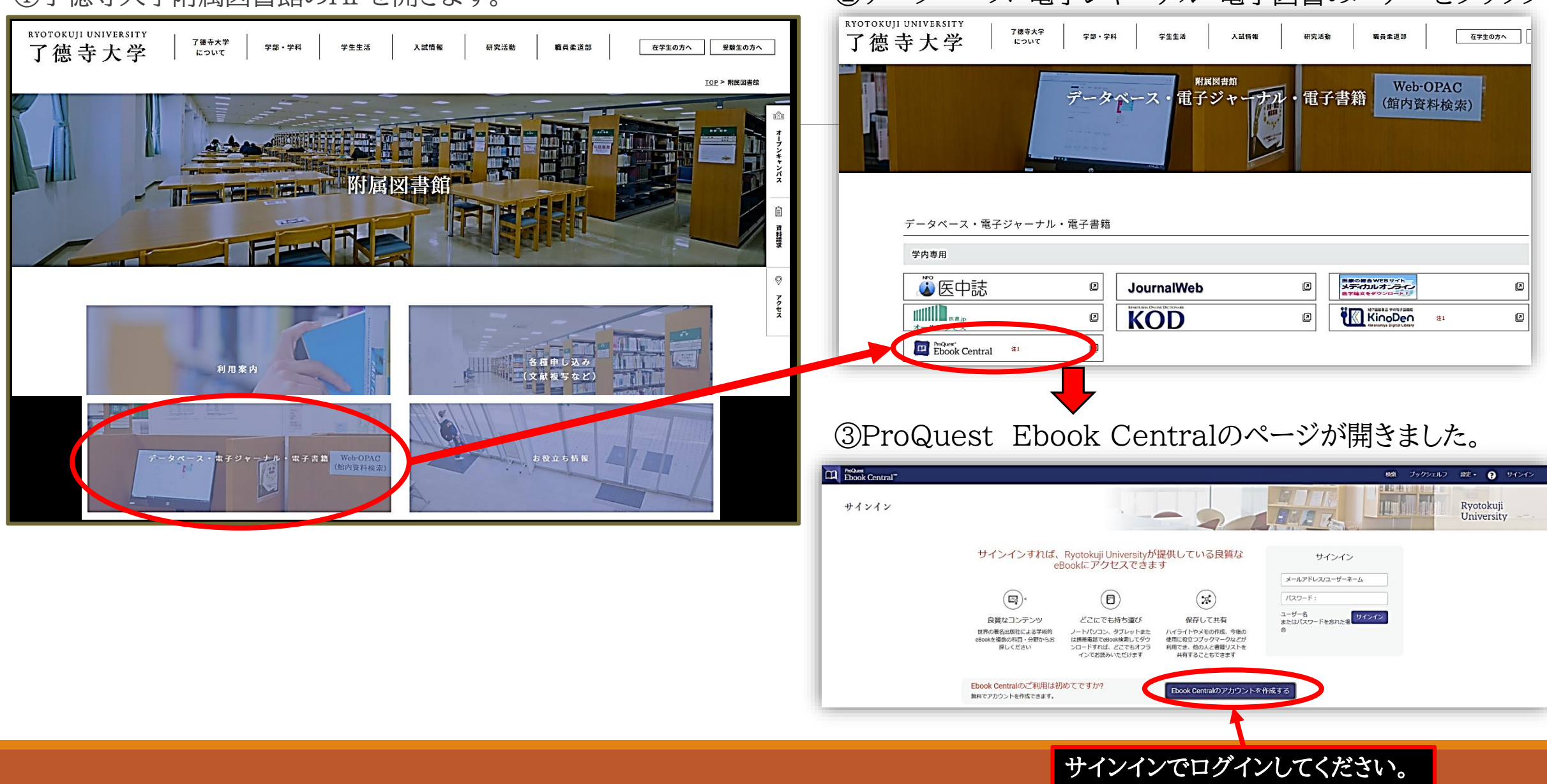

④アカウント作成の画面が出ます。

### 必要事項を記入し、同意のチェックをして【Ebook Centralのアカウントを作成する】をクリック!

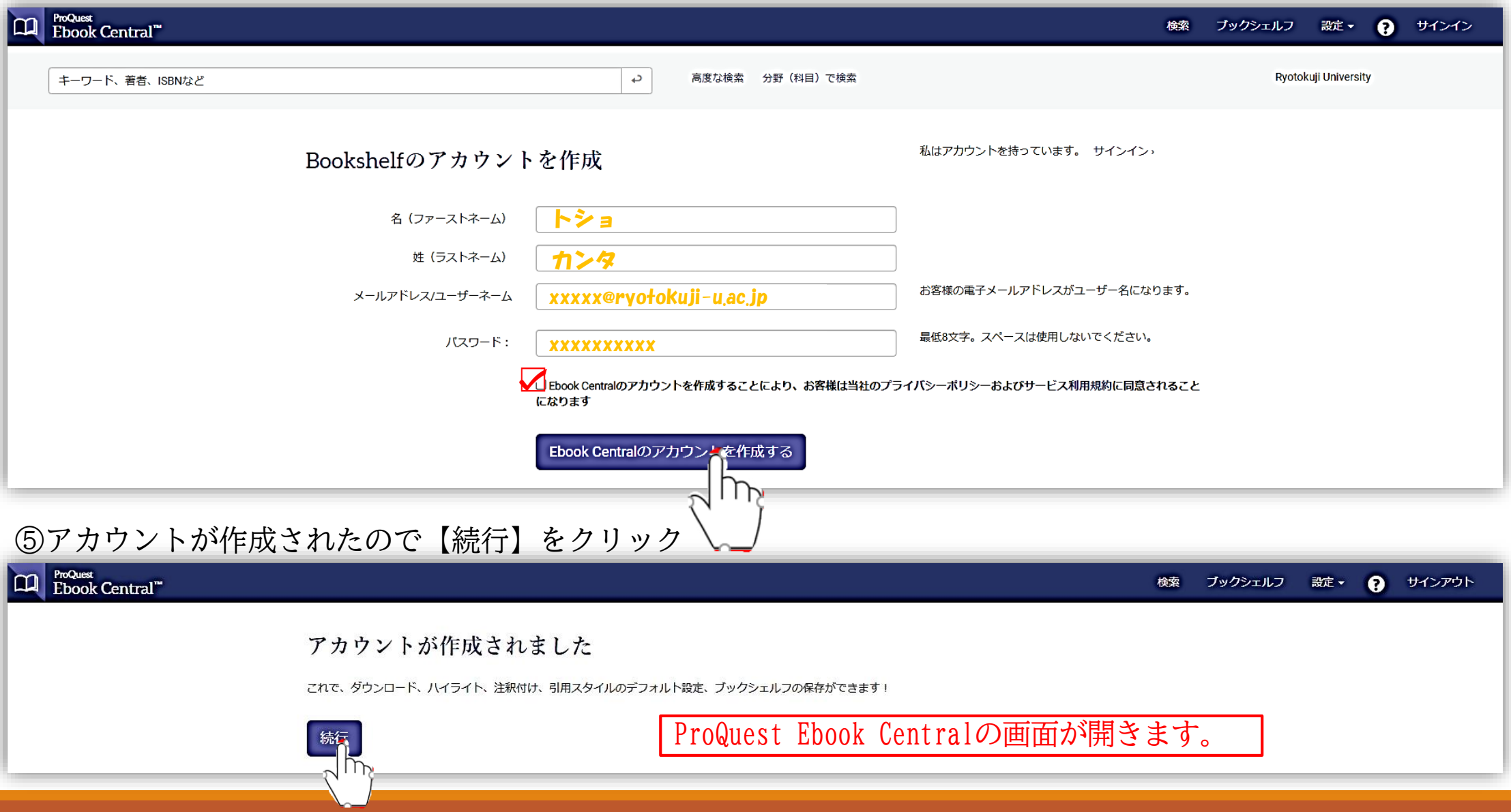

いるPCでサインインすれば、

次回はご自分のノートPCや携 帯情報端末からでもご利用にな れます。

その際も必ず了德寺大学附属 図書館のHPから

【ProQuest eBook】に入り、 そこからサインインしてください。

※間違えて他大学のサインインから 入っても利用できません。

※自分の端末からサインインできな くなったら、もう一度大学のPCから

⑥検索画面が開きました。

一度、大学の有線で繋がって<br>いろPCでサインインナれげ

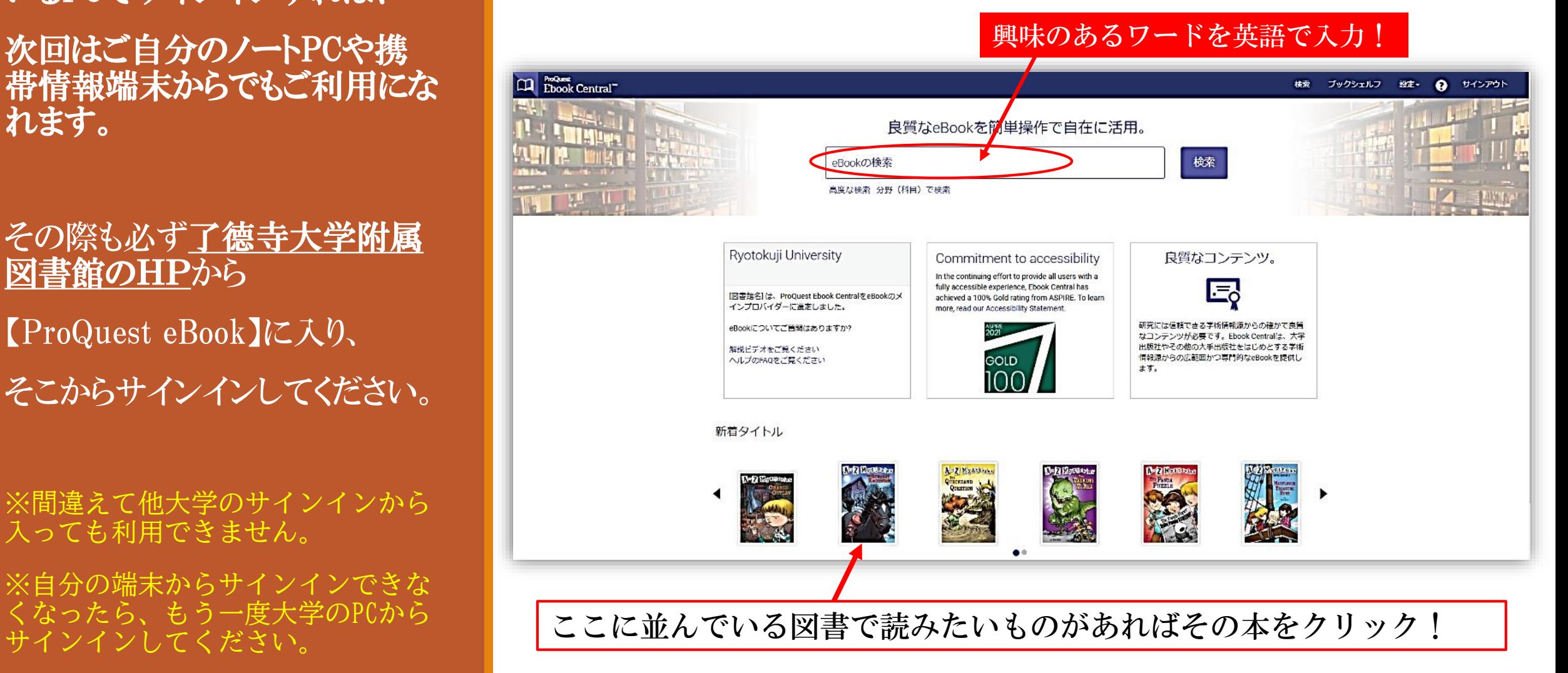

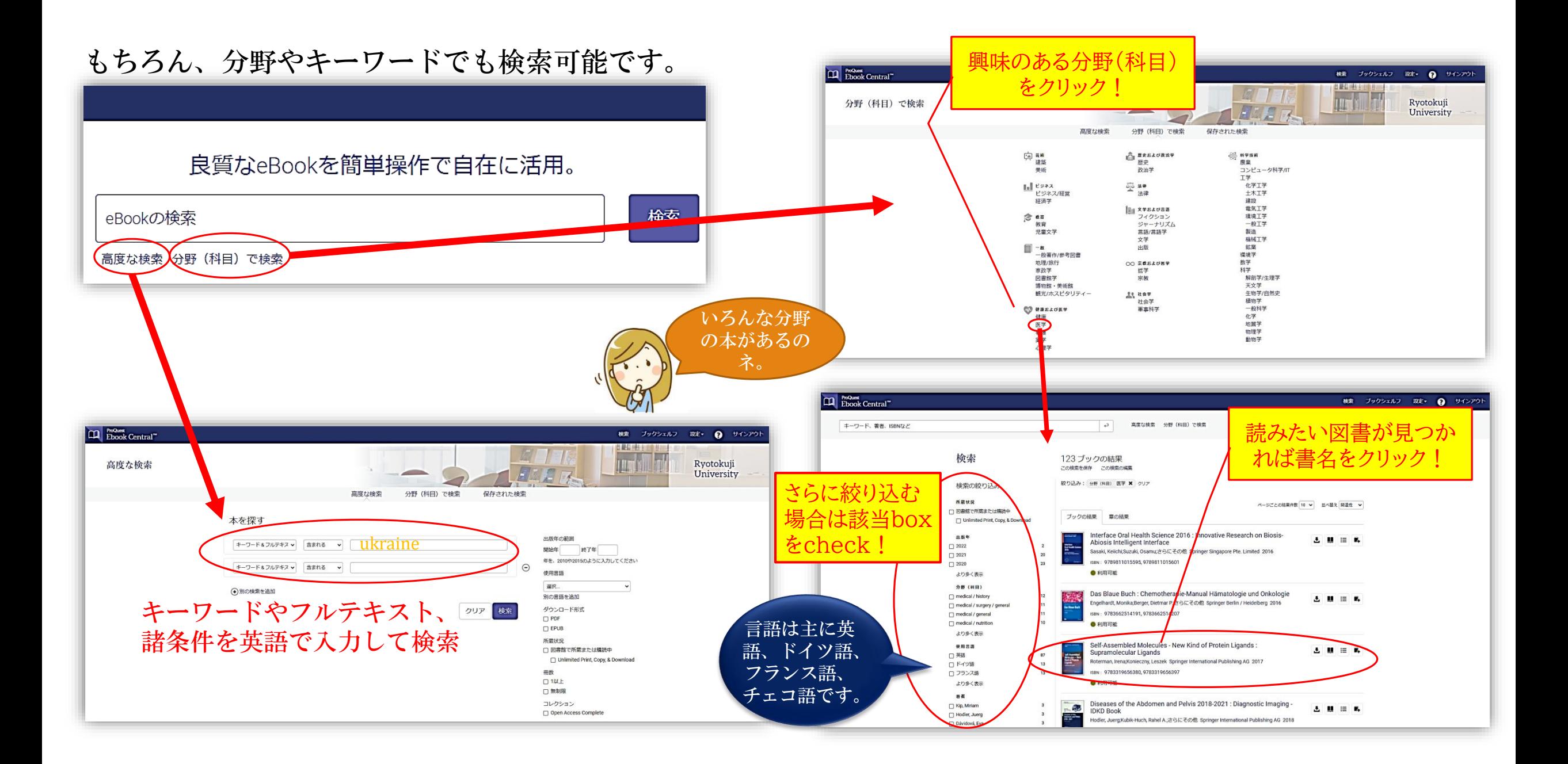

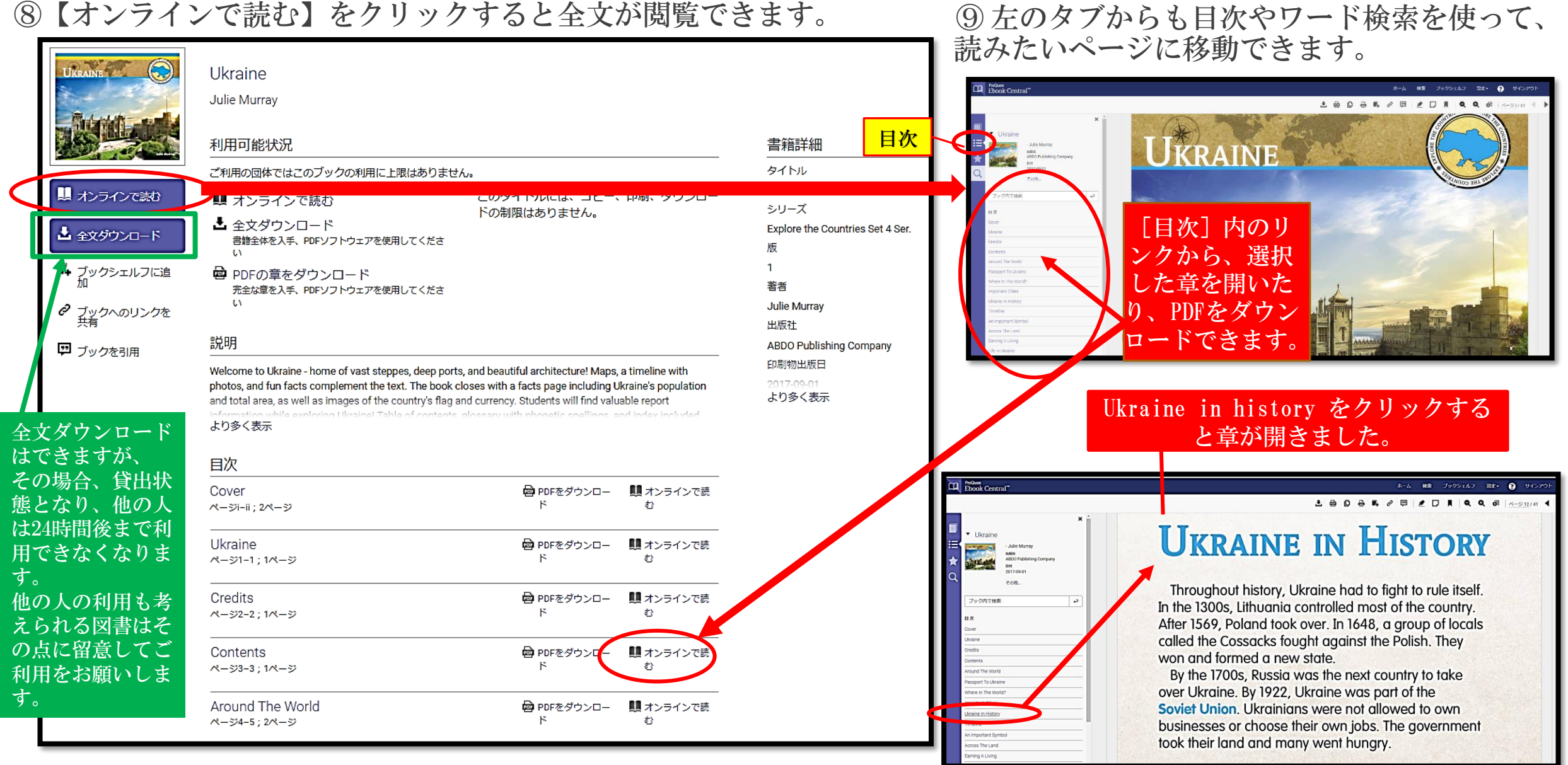

⑩ ブック内を語句で検索することもできます。

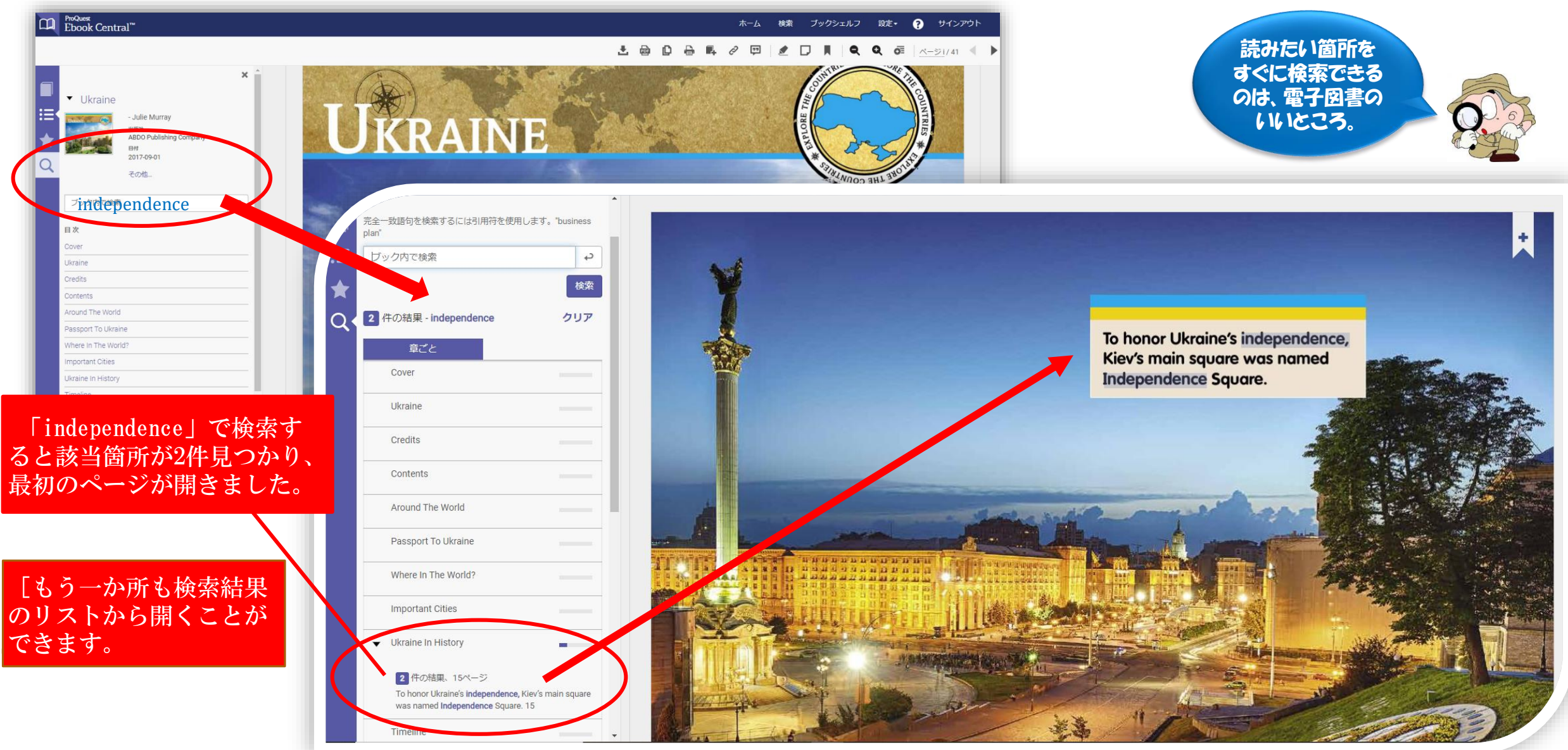

#### ⑪マーカーしたい箇所にハイライトをつけることができます。

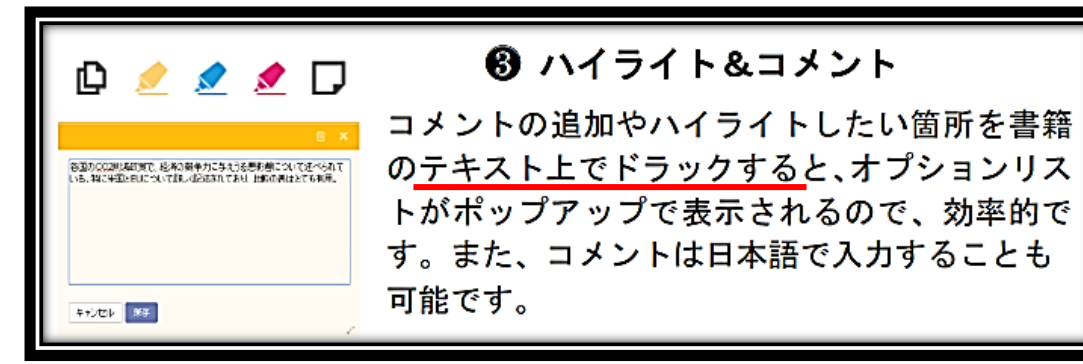

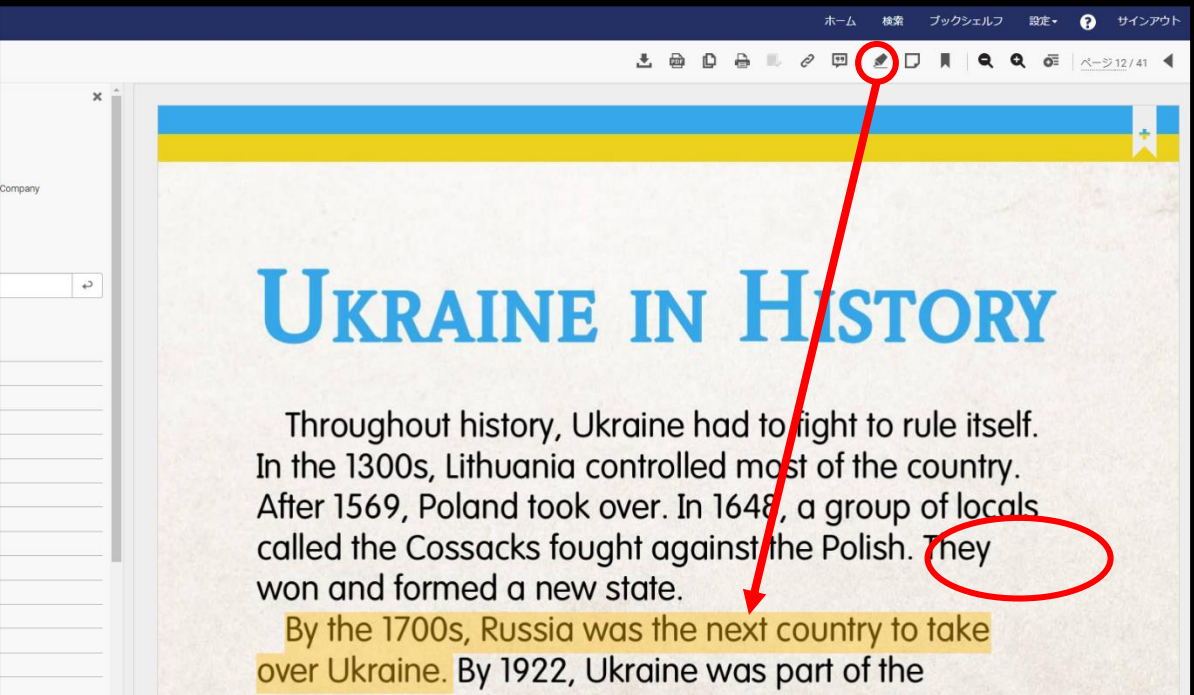

## **UKRAINE IN HISTORY**

Throughout history, Ukraine had to fight to rule itself. In the 1300s, Lithuania controlled most of the country. After 1569, Po 色も選べます n 1648, a group of locals<br>called the Cossocks fought against the Polish. They won and form  $\bullet \bullet \bullet \bullet$  D state.

By the 1700s, Russia was the next country to take over Ukraine. By 1922, Ukraine was part of the

## **UKRAINE IN HISTORY**

ハイライト箇所をダブルクリックすると削除マークが出ます。 必要なくなったものはこれで削除します。

After 1569, Poland took over. In 1648, a group of locals called the Cossacks fought against the Polish. They We and formed a new state.

**By the 1700s, Russia was the next country to take** over Ukraine. By 1922, Ukraine was part of the

⑫コメントを書き込むこともできます。

保存したコメントやハイライトは左タブの★からリストで確認できます。

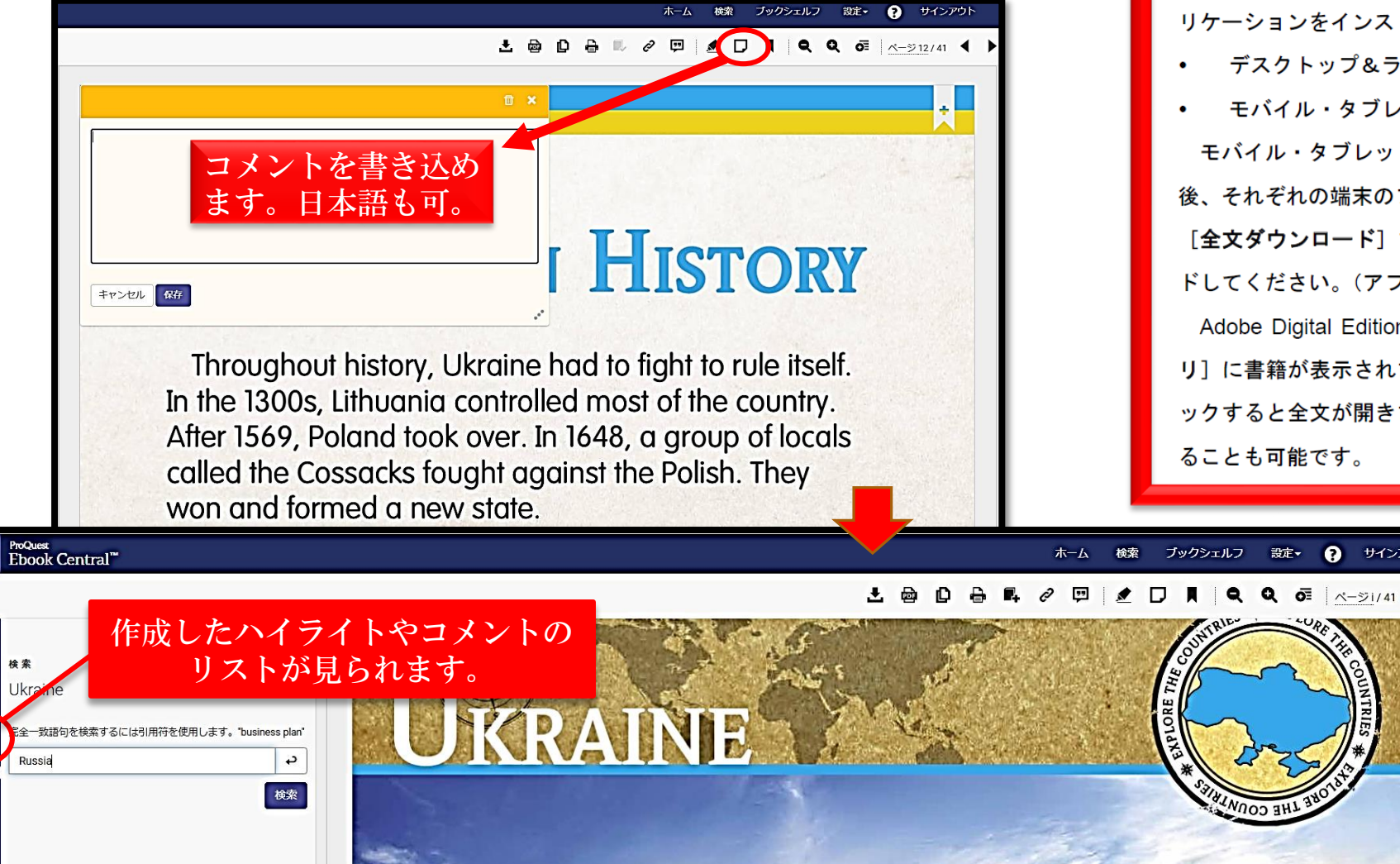

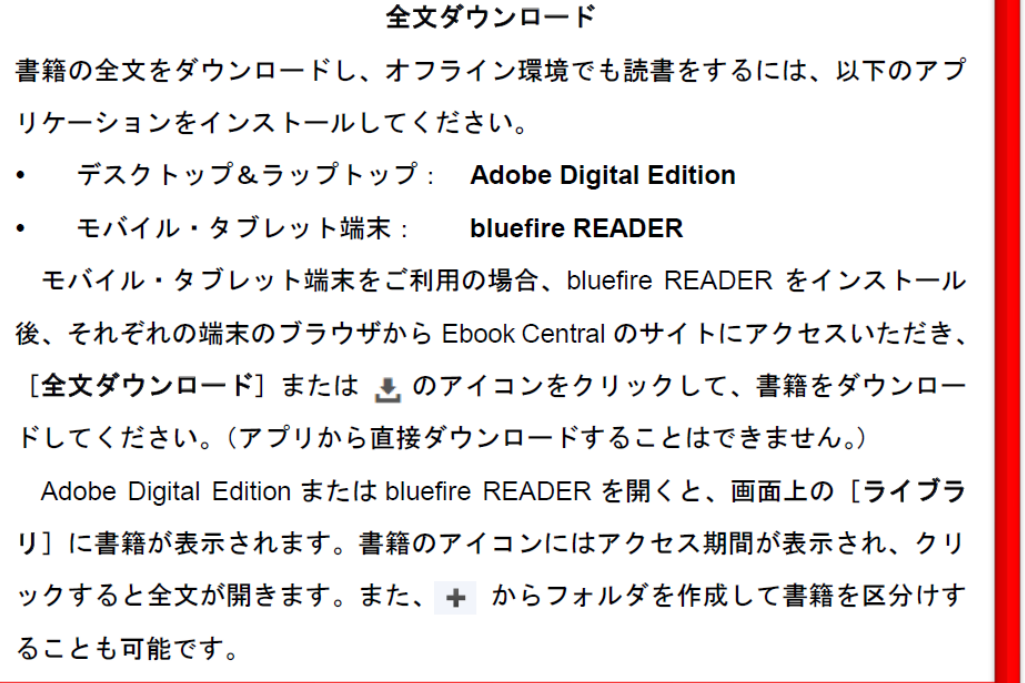

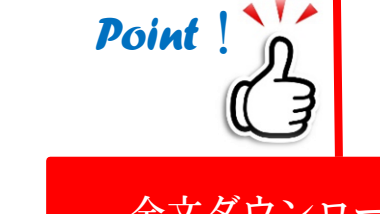

設定▼ ? サインアウ

全文ダウンロードする際は 上記の環境を整えてください。 ご不明な点がありましたら、 図書館まで音言わせください

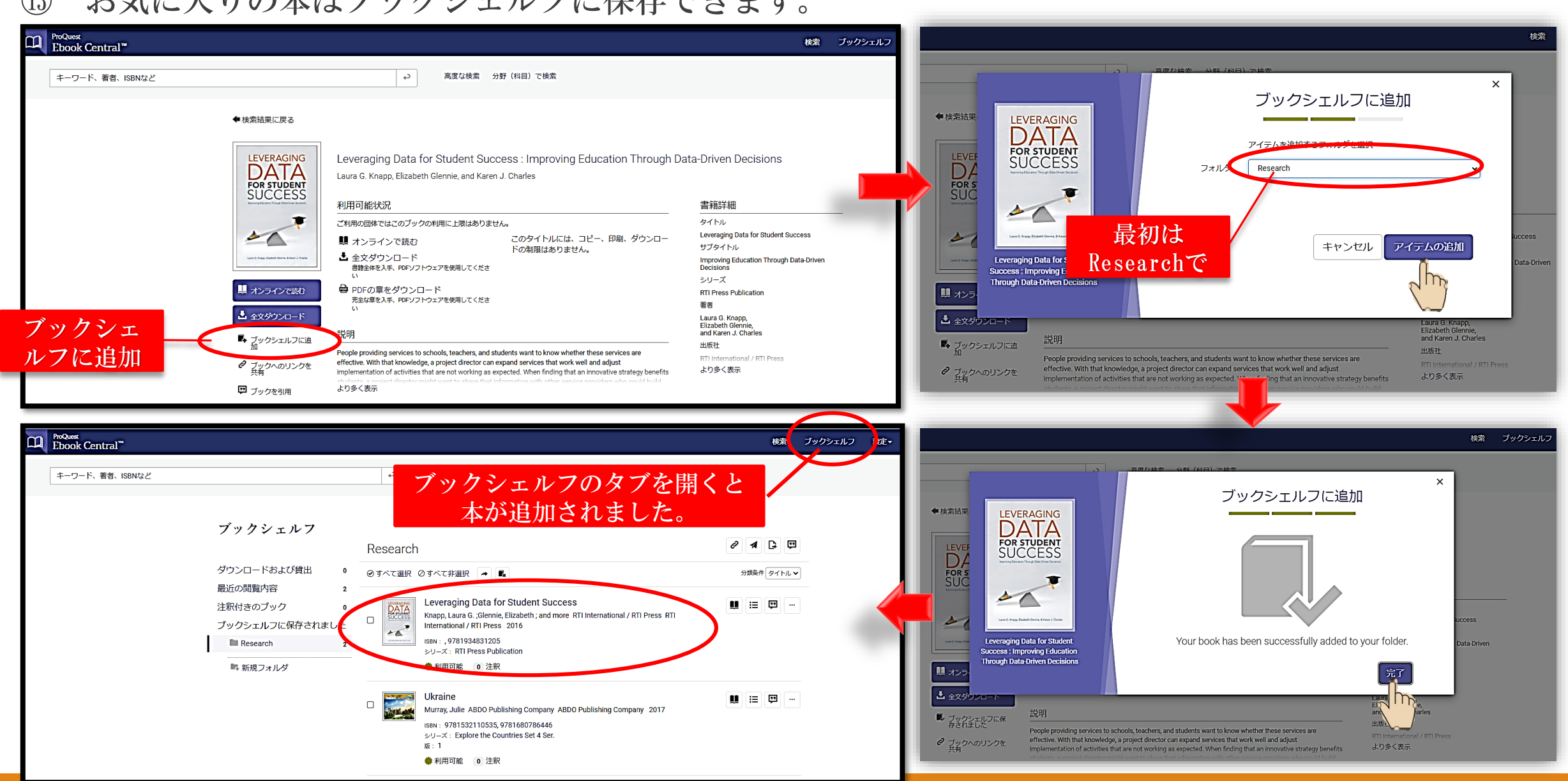

⑬ お気に入りの本はブックシェルフに保存できます。

## ブックシェルフの利用法

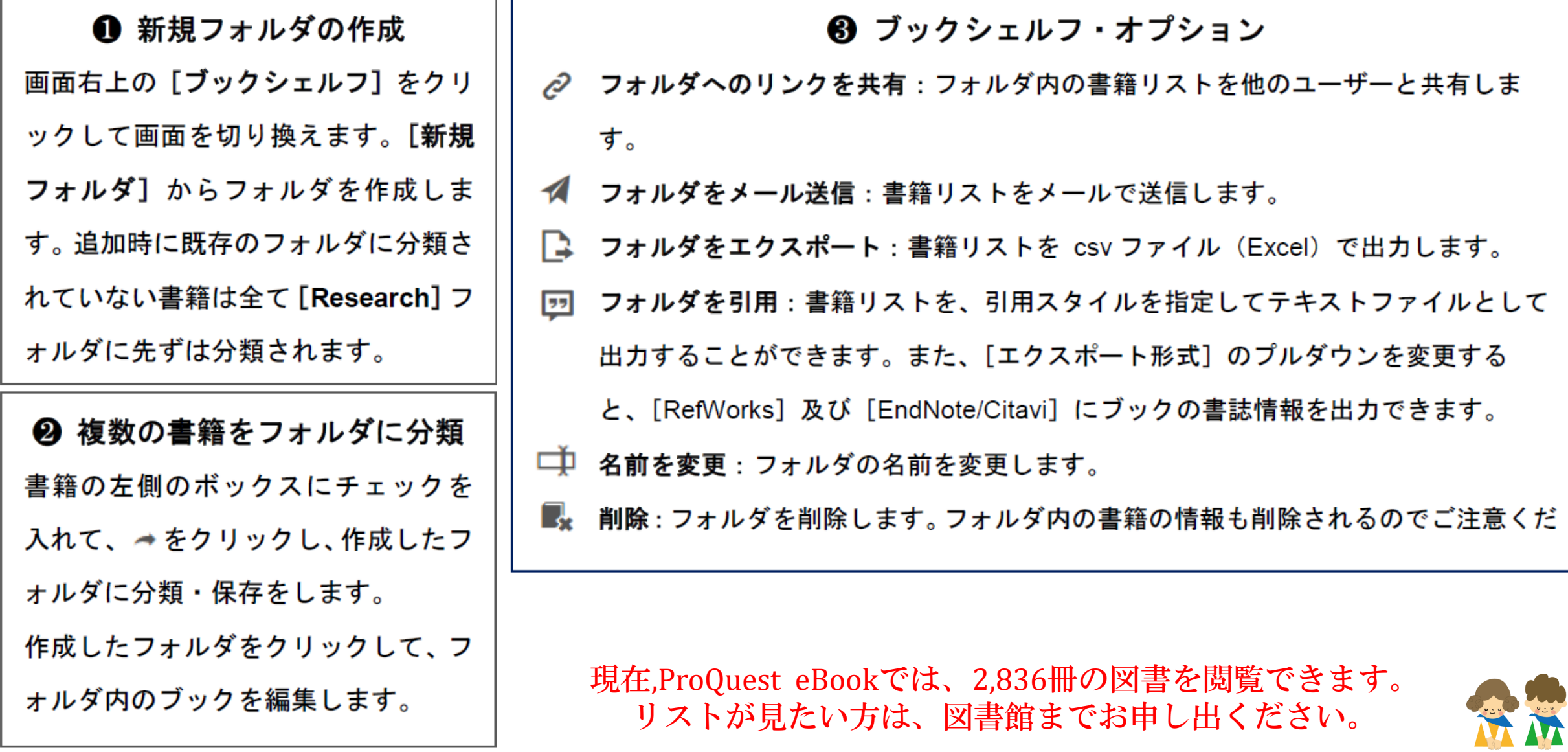